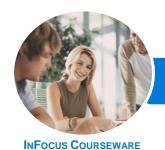

## Microsoft Yammer

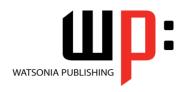

Product Code: INF1727

ISBN: 978-1-925526-67-7

| * | General     |
|---|-------------|
|   | Description |

The skills and knowledge acquired in *Microsoft Yammer* are sufficient to be able to work with the basic elements of Yammer, including joining and working with groups, creating different types of posts, and working with files and notes.

## Learning Outcomes

At the completion of this course you should be able to:

- open and navigate Yammer and manage your profile and notification settings
- create and work with groups
- follow people and topics, and create and work with posts
- manage your communication by working with posts, topics, private messages, notifications, and settings
- work with files and notes
- work with the **Yammer** mobile app

Prerequisites

Microsoft Yammer assumes little or no knowledge of the software. However, it would be beneficial to have a general understanding of personal computers and the Windows operating system environment.

Topic Sheets

60 topics

Methodology

The InFocus series of publications have been written with one topic per page. Topic sheets either contain relevant reference information, or detailed step-by-step instructions designed on a real-world case study scenario. Publications can be used for instructor-led training, self-paced learning, or a combination of the two.

Formats Available A4 Black and White, A5 Black and White (quantity order only), A5 Full Colour (quantity order only), Electronic Licence

Companion Products There are a number of complementary titles in the same series as this publication. Information about other relevant publications can be found on our website at **www.watsoniapublishing.com**.

This information sheet was produced on Thursday, September 07, 2017 and was accurate at the time of printing. Watsonia Publishing reserves its right to alter the content of the above courseware without notice.

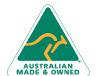

Phone: (+61) 3 9851 4000 Fax: (+61) 3 9851 4001 info@watsoniapublishing.com www.watsoniapublishing.com

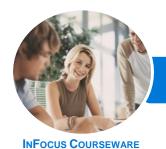

# Microsoft Yammer

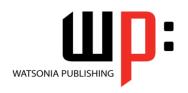

Product Code: INF1727

ISBN: 978-1-925526-67-7

#### **Contents**

#### **Getting Started With Yammer**

What Is Yammer
Opening Yammer From Office 365
The Yammer Home Page
Understanding the Home Feed
The Navigation Pane
Navigating Yammer
Using the Search Bar
Your Profile
Editing Your Profile
Understanding the People Directory
Understanding the App Directory
Understanding Keyboard Shortcuts
Accessing Help

## **Working With Groups**

Understanding Groups
Creating a Group
Understanding the Group Homepage
Adding a Group Administrator
Customising a Group
Viewing and Joining a Group
Deleting Groups
Understanding External and Private
Groups
The Created Network Admin Settings

#### **Working With Feeds**

Posting a Message
Liking and Replying to Posts
Creating a Poll
Creating an Announcement
Praising a Colleague
Editing Posts
Understanding Conversation Options
Deleting Posts

## **Managing Communication**

Sharing a Post
Understanding Topics
Following a Topic
Understanding the Private Inbox
Sending a Private Message
Understanding Notifications
Yammer Settings
Working With Notifications

#### **Working With Files and Notes**

**Understanding Files and Notes** 

Uploading a File to a Group
Creating a New Office Document
Understanding the File Information
Page
Attaching a File to a Post
Previewing and Editing a File
Pinning a File to a Group Page
Co-Authoring a File
Creating a Note
Working With a Note
Understanding Note Links
Managing Files and Notes

#### **The Yammer Mobile App**

Understanding the Groups View Navigating the Yammer Mobile App Creating a Post Viewing Your Profile

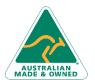

47 Greenaway Street Bulleen VIC 3105 Australia ABN 64 060 335 748 Phone: (+61) 3 9851 4000 Fax: (+61) 3 9851 4001 info@watsoniapublishing.com www.watsoniapublishing.com **Product Information**